## Telnet to port 23: text manual

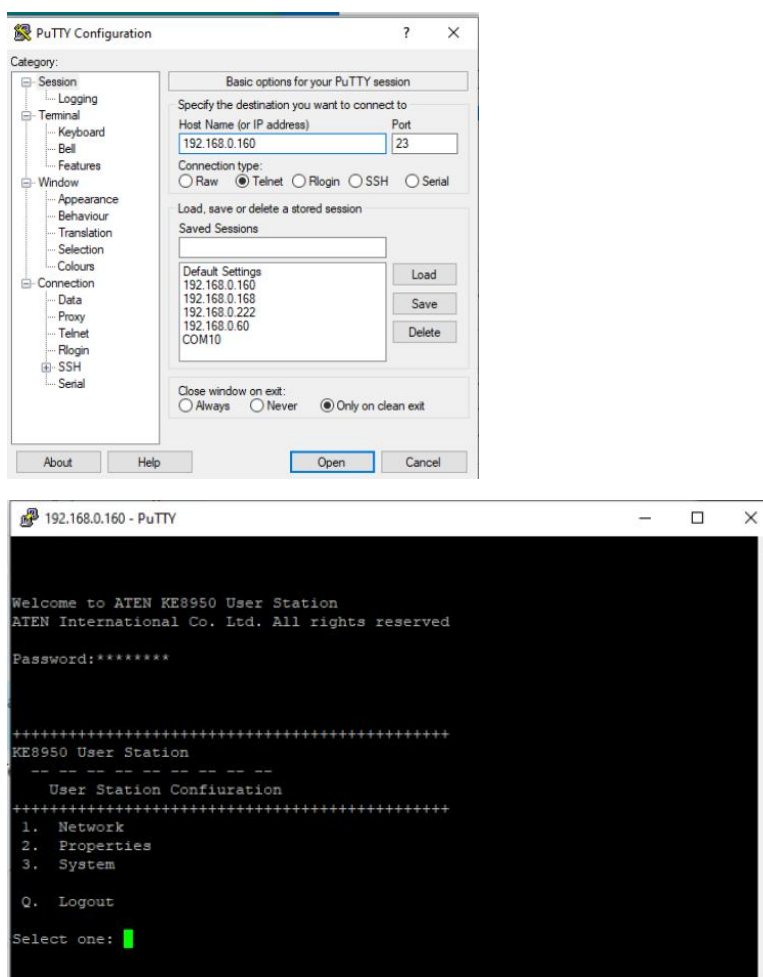

Telnet to CLI: Port 9130

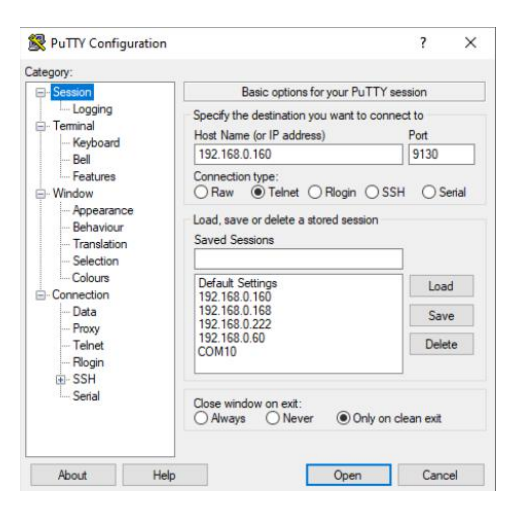

Please adjust telnet negotiation mode to passive:

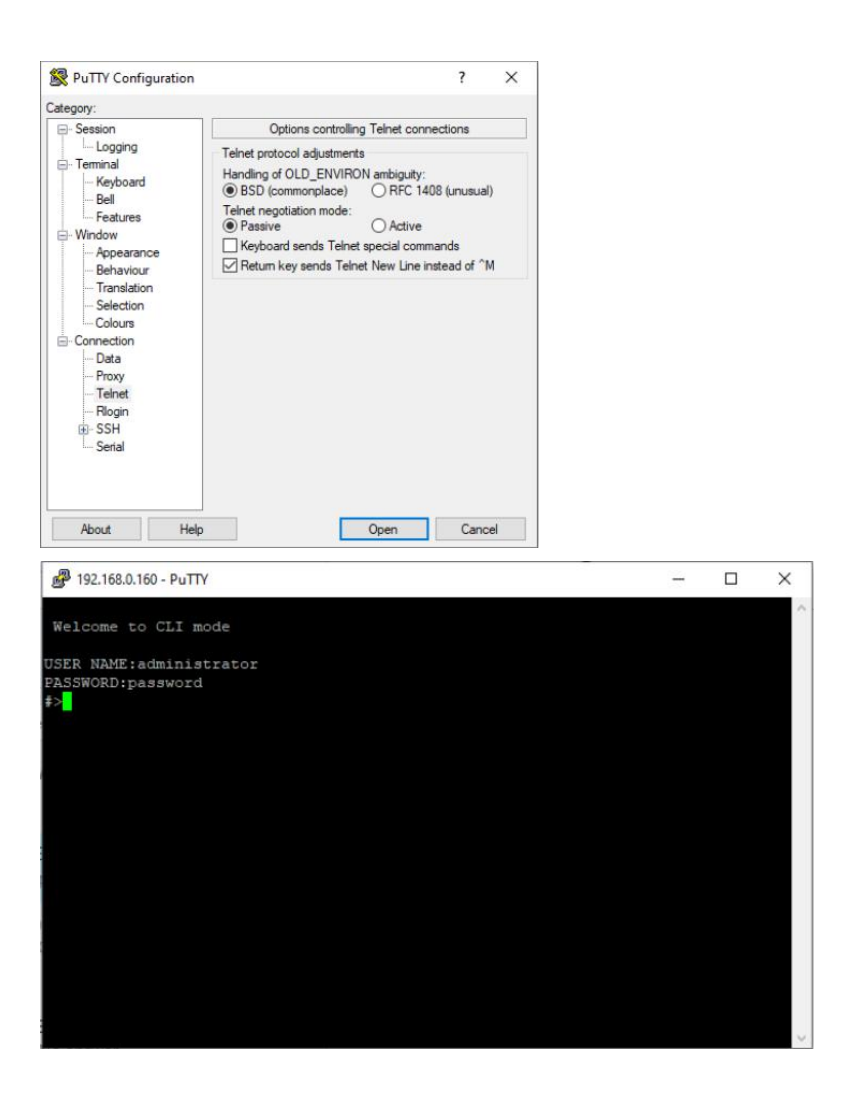